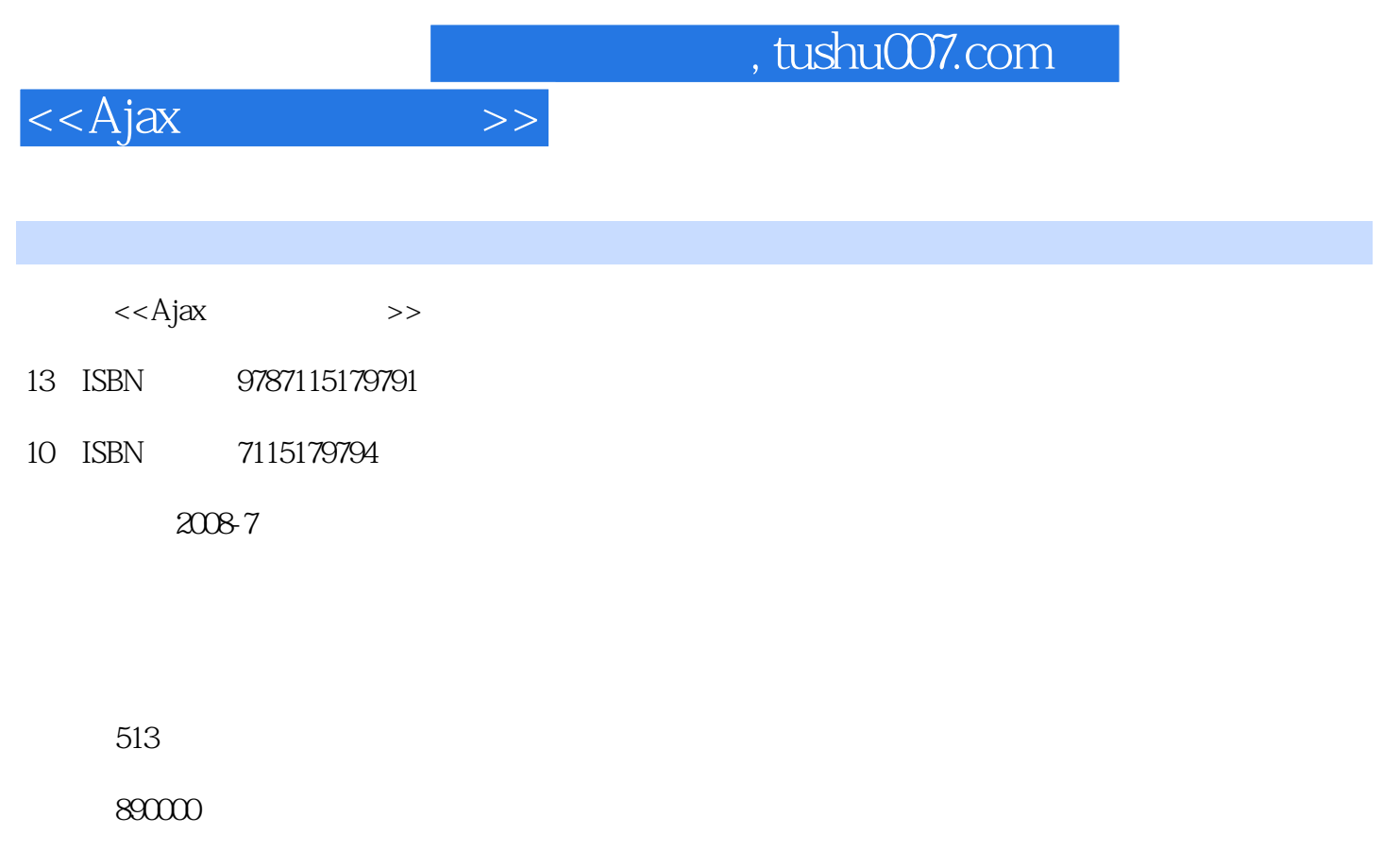

extended by PDF and the PDF

更多资源请访问:http://www.tushu007.com

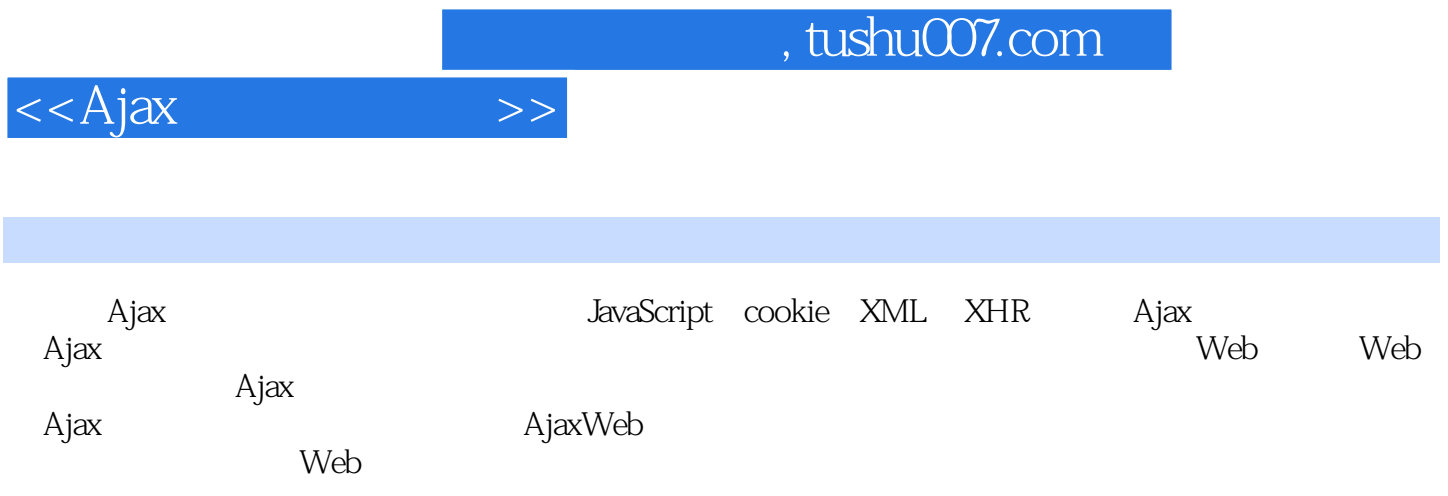

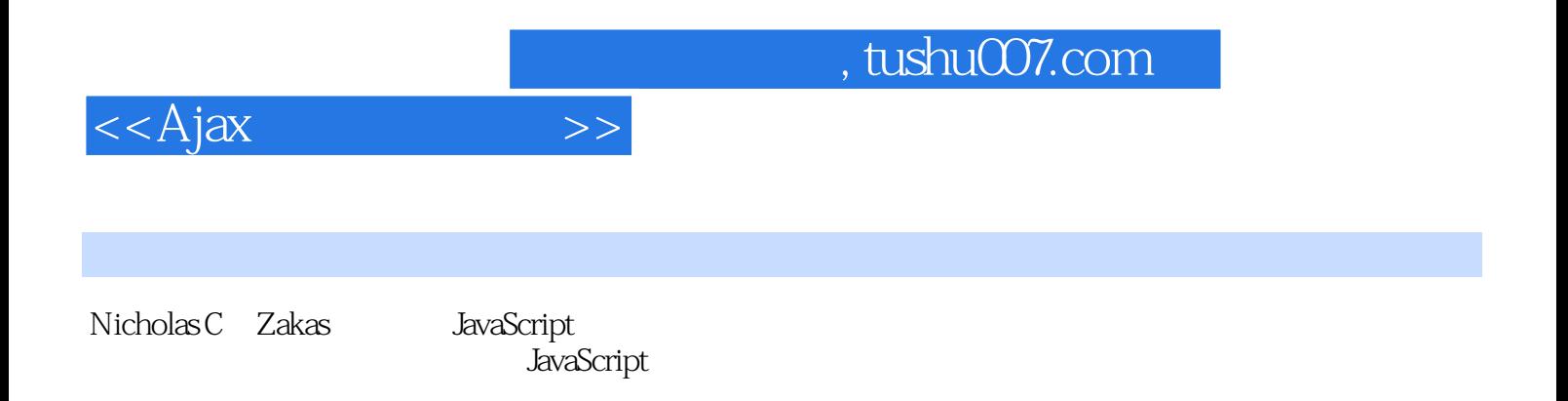

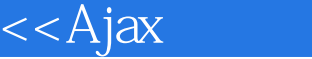

第1章 什么是Ajax 1.1 Ajax的诞生 1.2 Web的演化过程 1.2.1 JavaScript 1.2.2 1.2.3 1.2.4 HTML DOM 1.2.5 iframe 1.2.6 XMLHttp 1.3 Ajax 1.4 Ajax 1.5 Ajax 1.6 Ajax 1.6.1 Google Suggest 1.6.2 Gmail 1.6.3 Google Maps 1.6.4 A9 1.6.5 Yahoo!News 1.6.6 Bitflux Blog 1.7 困惑与争议 1.8 Ajax和Web 2.0 1.9 小结 第2章 Ajax基础 2.1 HTTP基础 2.1.1 HTTP请求 2.1.2 HTTP响应 2.2 Ajax通信技术 2.2.1 2.2.2 XMLHttpRequest 2.2.3 Ajax 2.2.4 2.3 2.4 3 Ajax 3.1 3.1.1  $31.2$   $31.3$   $31.4$   $31.5$  $31.6$   $31.7$   $31.8$  $31.9$   $32$   $32.1$   $32.2$ 3.3 4 Ajax 4.1 Yahoo! 4.1.1 4.1.2 4.1.2  $41.3$   $41.4$   $41.5$   $41.6$ 41.7 GET 41.8 POST 41.9 41.10 4.2 Prototype 4.2.1 Ajax.Request对象 4.2.2 Options对象 4.2.3 GET示例 4.2.4 POST 4.2.5 Ajax.Updater 4.2.6 Ajax.Responders 4.2.7 to 4.2.7 to 4.2.7 to 4.2.7  $\,$  4.3 jQuery 4.3.1 简单的jQuery表达式 4.3.2 执行GET请求 4.3.3 GET示例 4.3.4 \$.post() 4.3.5 POST 4.3.6 load() 4.3.7 \$.ajax() 4.3.8 ajaxStart() ajaxStop() 4.3.9 4.4 5 5.1 5  $52$  RequestManager  $521$   $522$  $5.23$   $5.24$   $5.25$   $5.26$ Ajax 5.3 RequestManager 5.4 6 XML XPath XSLT 6.1 对XML的支持 6.1.1 IE中的XML DOM 6.1.2 其他浏览器中的XML 6.1.3 跨浏览器  $\text{XML}$  6.1.4  $\text{XML}$  6.2  $\text{XPath}$  6.2.1  $\text{XPath}$ 6.2.2 IE XPath 6.2.3 6.2.4 XPath  $6.25$   $6.26$   $2.6$   $2.6$   $2.6$   $3$   $2.5$   $3.5$   $3.5$  6.3.1 XSLT概述 6.3.2 IE中的XSLT 6.3.3 其他浏览器中的XSLT 6.3.4 跨浏览器  $XSLT$  6.3.5 " " 6.4 7 RSS/Atom 7.1 RSS 7.1.1 RSS 0.91 7.1.2 RSS 1.0 7.1.3 RSS 2.0 7.2 Atom 7.3 XParser 7.3.1 xparser 7.3.2 7.3.3 7.4  $\,$  $7.4.1$   $7.4.2$   $7.4.3$   $7.4.4$  $7.5$  RSS Web  $7.51$   $7.52$ 7.5.3 Web 7.5.4 Web 7.6 8 JSON 8.1  $\text{SON} \qquad \text{81.1} \qquad \text{81.2} \qquad \text{81.3} \qquad \text{81.4}$ JSON 81.5 JSON 8.2 JSON XML 8.3 JSON 8.3.1  $JSDN-PHP$  8.3.2 8.4 8.4.1 8.4.2 HTML 843 844 845 846 84.7 84.8 84.8 84.9 85 9 Comet 9.1 HTTP 9.1.1 9.1.2 9.1.3 iframe  $9.1.4$   $9.1.5$  DOM  $9.2$   $9.3$  $9.4$  10 mashup  $10.1$  mashup  $10.2$ 10.2.1 10.2.2 10.2.2 10.3 Google Maps API 10.3.1 10.3.2 10.3.3 Google Maps 10.3.4 10.3.5 10.36 10.37 10.38 10.39 10.4 Yahoo! Maps API 10.4.1 10.4.2 Yahoo! Maps 10.4.3

## $<<$ Ajax $>>$

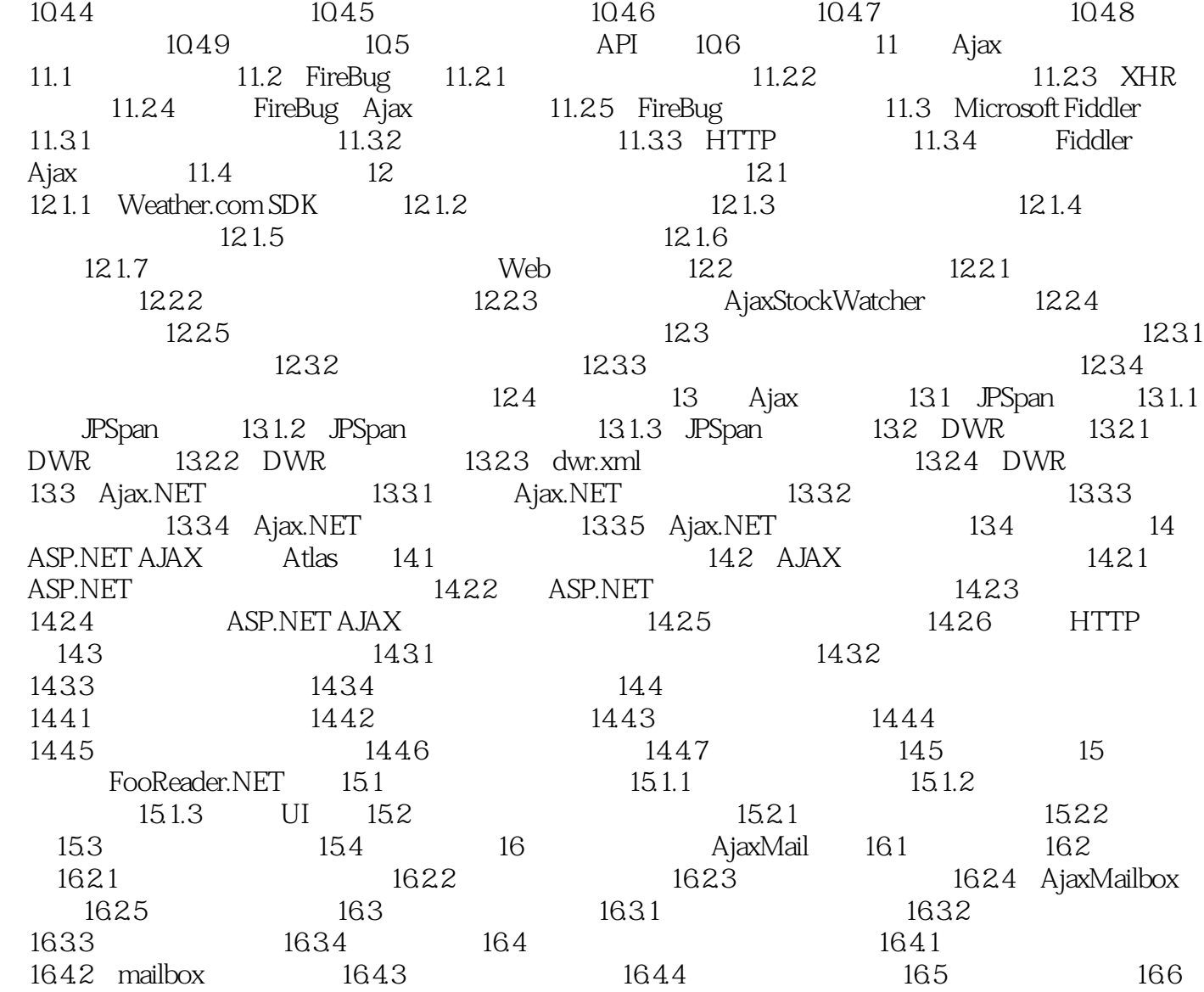

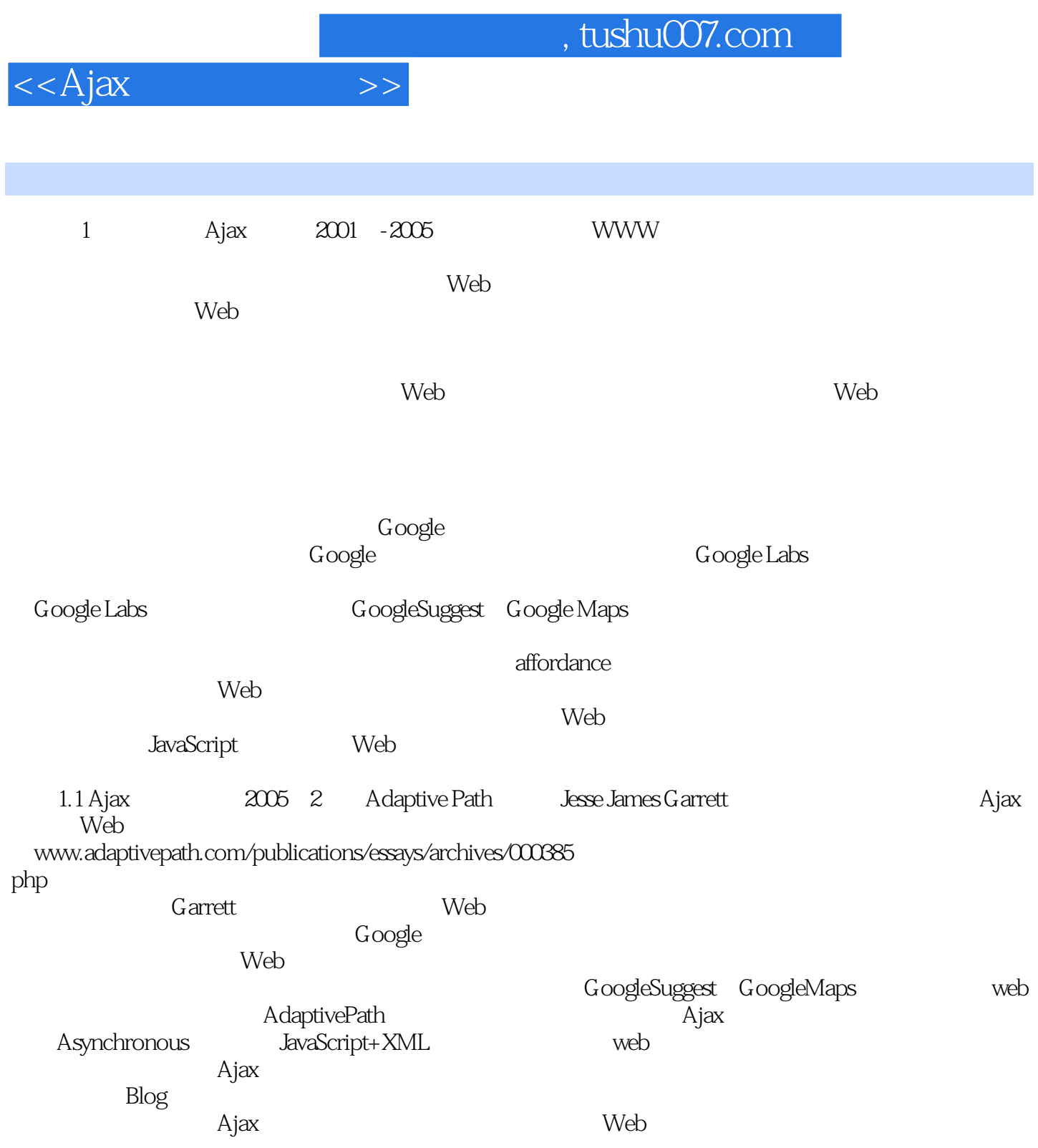

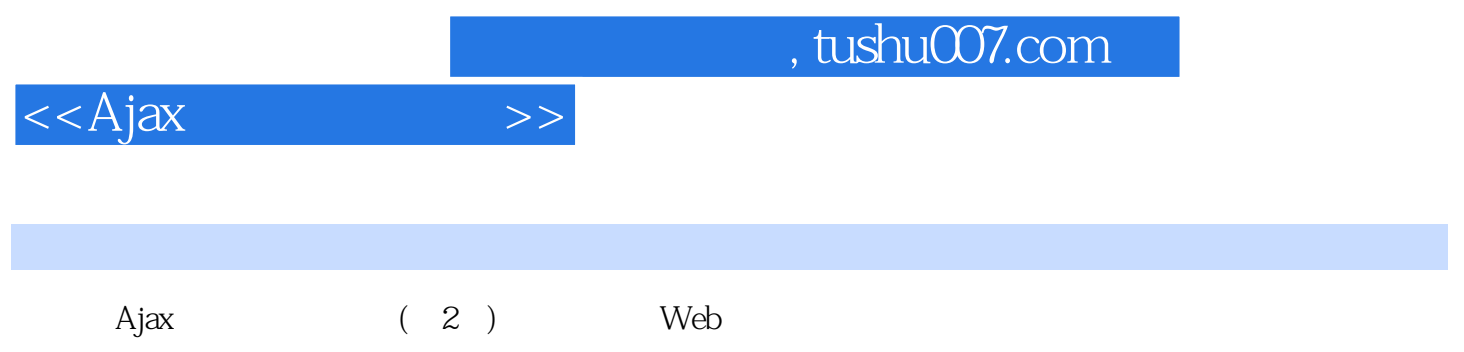

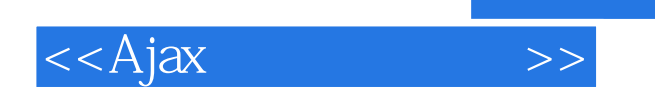

本站所提供下载的PDF图书仅提供预览和简介,请支持正版图书。

更多资源请访问:http://www.tushu007.com

, tushu007.com